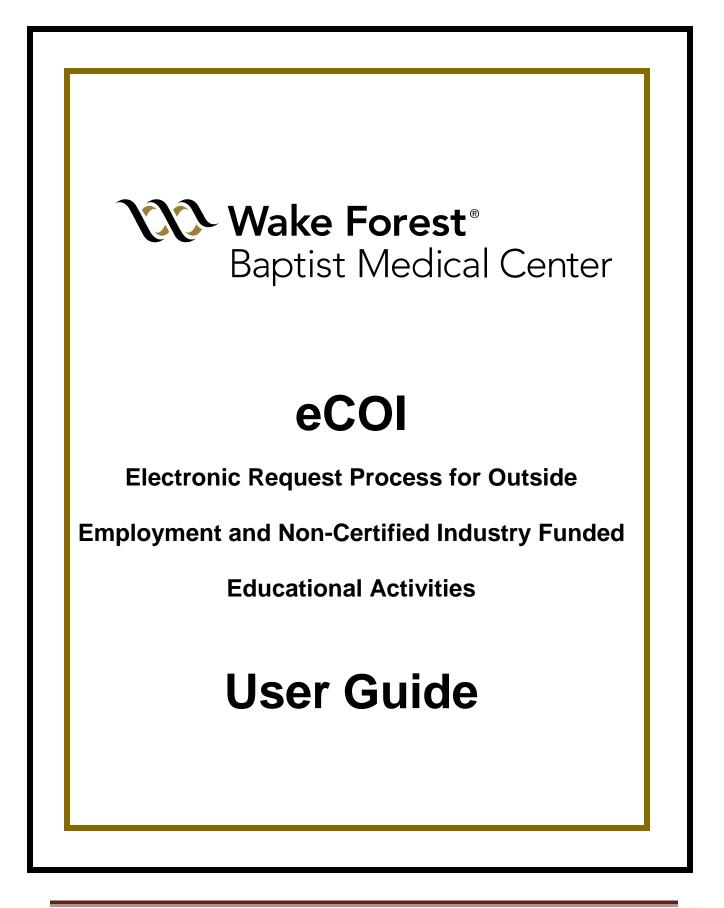

# **Table of Contents**

| Introduction                                | 2  |
|---------------------------------------------|----|
| Logging in                                  | 3  |
| Approving Outside Activity Requests         | 9  |
| Tracking Status of Outside Activity Request | 17 |
| Post Approval Edits                         | 19 |

#### Introduction

Policy requires that all faculty, staff, and network physicians seek prior approval from their appropriate Chair, Section Head, Director, VP, etc. for any outside activity funded by Industry Vendors. ECOI is a web-based, electronic system developed at Wake Forest Baptist Medical Center and customized to facilitate this process. Faculty, staff, and network physicians not only submit their annual disclosures via eCOI, but they can also use the system to request prior approval for:

- Outside employment opportunities (outside employment generally requires a personal consulting agreement from the Industry Vendor)
- Non-certified educational activities, such as:
  - o Attending an industry-funded educational event
  - o Organizing an industry-funded educational event
  - o Speaking at an industry-funded educational event
  - Travel to view capital equipment funded by industry

ECOI electronically routes Outside Activity requests to the appropriate individual(s) for approval and notifies individuals once the required approvals have been obtained.

\*Please note that this electronic preapproval process is a policy compliance requirement. It does not replace any institutional requirements for travel and reimbursable expenses submitted via Concur.

## Logging In

The eCOI website can be accessed by any computer with internet connectivity at: <u>http://coi.wakehealth.edu</u>

Enter your medical center ID and password in the pop-up box.

| Windows Security                             | ×                             |
|----------------------------------------------|-------------------------------|
| iexplore                                     |                               |
| The server coi.wakehealth.edu is a password. | asking for your user name and |
| That server also reports: "coi.wak           | ehealth.edu".                 |
| User name                                    |                               |
| Password                                     |                               |
| Remember my credentials                      |                               |
| ОК                                           | Cancel                        |
|                                              |                               |

Once logged into the system, select "My Inbox" at the top left of your screen.

| Wake Forest<br>Baptist Health | Conflict of Interest Office: (336) 716-9300 / coloffice@wakehealth.edu                                                                                                    | Hello, Marvin Fernfeather                            |
|-------------------------------|----------------------------------------------------------------------------------------------------|------------------------------------------------------|
| »   My Inbo     Contact       | eCOI User Guides                                                                                                    |                                                      |
|                               | Welcome to the eCOI (Electronic Conflict of Interest System)         Description         Annual Disclosures         annual Disclosures are generated in April and upon new hire for exempt and special exempt employees and all providers. It is due ASAP for review by leadership and the COI Office.         Benerated Employment and Activities         You may request approval for Votaide Employment opportunities and attach the contract or agreement.         You may request approval for Non-Certified Educational Activities that are funded by industry. (Includes attending, organizing, or speaking at an industry funded educational event). | Login<br>Marvin<br>Fernfeather<br>My Home<br>Log Off |

You must choose the appropriate role before you can access the outside activity forms. Select "Outside Activities Inbox" on the left side of the page.

| V Wake Forest<br>Baptist Health                                       |                                                                                   | ) / coioffice@wakehealth.edu                                   |                                        |                                                | Hello, Marvin Fen |
|-----------------------------------------------------------------------|-----------------------------------------------------------------------------------|----------------------------------------------------------------|----------------------------------------|------------------------------------------------|-------------------|
| » My Inb                                                              | ox Home                                                                           | Reports                                                        |                                        |                                                |                   |
| My Roles<br>Annual Disclosure labor<br>Outside Activities Inbox       | Page for Marvin Fernfeather                                                       | se the correct role (Disclosure or                             | Outside Activity) on the               | e left side of the page to navig               | jate eCOI.        |
| Resources                                                             | My Inbox My Report To Sta                                                         | tus                                                            |                                        |                                                |                   |
| Conflict of Commitment<br>Policy<br>Annual Disclosure<br>Instructions | Complete any items found below. Once<br>Filter by 😧 Name 💌 🗄                      | e complete it will remove the item<br>Enter text to search for |                                        | Add Filter X Clear All     State Date Submitte | d Supervisor      |
| Supervisor Review<br>Instructions                                     | FCOI Training for Marvin Fernfeather 2<br>Annual Disclosure Certification for Mar |                                                                | 8/7/2019 12:41 PM<br>8/7/2019 11:40 AM | Open<br>Draft                                  | Teresa Anderson   |
|                                                                       | 2 items                                                                           | ◀ page                                                         | 1 of 1 >                               |                                                | 10 / page         |

Select "Outside Activity Request" to initiate the electronic request process.

| <b>Wake Forest</b> ®<br>Baptist Health                       | eCOI STAGIN       | KG<br>336) 716-9300 / coioffice@wakehealth.edu                                                            |                               |                               | Hello, Marvin Fernfeather - |
|--------------------------------------------------------------|-------------------|----------------------------------------------------------------------------------------------------|-------------------------------|-------------------------------|-----------------------------|
| » My Inbox                                                   | Home              | Reports                                                                                                   |                               |                               |                             |
| My Roles                                                     | -                 | in Fernfeather                                                                                            | er Outside Antisitu) on the l | -0 -1da of the many to music  | to c(0)                     |
| Outside Activities Inbox                                     | weicome to your P | ersonal Folder. Choose the correct role (Disclosure                                                       | or Outside Activity) on the I | en side of the page to haviga | ite ecol.                   |
| Create                                                       | My Inbox          | Pending Dept Review or COI Review                                                                         | My Outside Activities         | Approver                      |                             |
| Outside Activity Request                                     |                   | ems found below. Once complete it will remove the it<br>ID • Enter text to search for                     |                               | • Add Filter 🗱 Clear All      |                             |
| Resources                                                    | ID N              | lame                                                                                                    |                               | Date Requestor<br>Submitted   | Dept<br>Approver            |
| Outside Activities User Guide                                |                   | utside Employment Request Form requested by<br>larvin Fernfeather Starting November 25, 2019              | Fernfeather, Draft<br>Marvin  | Marvin<br>Fernfeather         | Clark Kent                  |
| Conflict of Interest Policy<br>Conflict of Commitment Policy | re                | ttending Industry-Funded Educational Event<br>quested by Marvin Fernfeather Starting September<br>0, 2019 | Fernfeather, Draft<br>Marvin  | Marvin<br>Fernfeather         | Teresa<br>Anderson          |
|                                                              | 2 items           | ∢ page                                                                                                    | 1 of 1 ▶                      | (                             | 10 / page                   |

Use the "Back" and "Continue" buttons to navigate through the electronic form. Click the "Save" button on the banner before navigating back or exiting the system prior to submission of the form. Otherwise, you could lose information you have already entered.

| <b>Wake Forest</b><br>Baptist Health                                                                                      | Conflict of Interest Office: (336) 716-9300 / coi                                                   | office@wakehealth.edu                        | New: Out                                                       | arde Activity Forms |
|----------------------------------------------------------------------------------------------------|----------------------------------------------------------------------------------------------------|----------------------------------------------|----------------------------------------------------------------|---------------------|
| « Back                                                                                                    |                                                                                                    | Save Print                                   |                                                                | Continue »          |
| Julside activities that require prior approval                                                                            | include, but are not limited to Industry-paid or s                                                  | ponsored consulting, speaking, expert testin | nony, paid court appearances, laboratory testing, teachin      | g, etc.             |
| <ol> <li>Outside activities that require approval also in<br/>organization, charitable foundation, or academic</li> </ol> |                                                                                                    | in organizations including board of director | s, officers, manager, or medical director of a for-profit cor  | npany, non-profit   |
|                                                                                                    | pproval include writing, membership on peer revi<br>at meetings paid by academic societies or non-p |                                              | eships at academic medical centers, federal and non-fede<br>s. | eral study section  |
| <u>*</u> 1. For what activity are you requesting prio                                                                     | or approval? 🞯                                                                                      |                                              |                                                                |                     |
| O Outside Employment                                                                                                    |                                                                                                    |                                              |                                                                |                     |
| O Industry-Funded Non-Certified Educationa                                                                                | al Activity                                                                                         |                                              |                                                                |                     |
| Clear                                                                                                    |                                                                                                    |                                              |                                                                |                     |
|                                                                                                    |                                                                                                    |                                              |                                                                |                     |
|                                                                                                    |                                                                                                    |                                              |                                                                |                     |
| *2. Name of faculty or staff member r                                                                                     | requesting activity:                                                                                |                                              |                                                                |                     |
| 2. Hame of faculty of stall member i                                                                                      |                                                                                                    |                                              |                                                                |                     |
|                                                                                                    |                                                                                                    |                                              |                                                                |                     |
| * 3. Name of Approver? ②                                                                                                  |                                                                                                    |                                              |                                                                |                     |
|                                                                                                    | •••                                                                                                 |                                              |                                                                |                     |
|                                                                                                    |                                                                                                    |                                              |                                                                |                     |

All questions marked with a red asterisk are required. Blue help bubbles are distributed throughout the electronic module to provide more detailed information and instructions directly related to the individual questions.

| <b>Wake Forest</b><br>Baptist Health   | Conflict of Interest Office: (336) 716-9300 / coloffic                                          | ce@wakehealth.ed                         |                                                   | New: Outside Activity Forms |
|----------------------------------------|-------------------------------------------------------------------------------------------------|------------------------------------------|---------------------------------------------------|-----------------------------|
| <b>«</b> Back                          |                                                                                                 | Save 🛛 🖨 Pi                              | int                                               | Continue »                  |
|                                        | proval include writing, merecond on peer review<br>at meetings paid by a cocieties or non-profi | organizations incl<br>panels, visiting p | uding board of directors, officers, manager, or i |                             |
| * 2. Name of faculty or staff member r | equesting activity:                                                                             |                                          |                                                   |                             |
| <pre></pre>                            |                                                                                                 | Save 🔒 Pi                                | int                                               | Continue »                  |

Click the blue bubble again to remove the purple help field.

| <b>Wake F</b><br>Baptist H                                               | ealth Conflict of Interest Office: (336) 716-930                                                                                                    | 0 / coioffice@wakehealt   | n.edu                                                                                         | New: Outside Activity Former                     |
|--------------------------------------------------------------------------|----------------------------------------------------------------------------------------------------|---------------------------|-----------------------------------------------------------------------------------------------|--------------------------------------------------|
| « Back                                                                   |                                                                                                    | 🖹 Save 🔒                  | Print                                                                                         | Continue »                                       |
| A. Outside activities that requir                                        | e prior approval include, but are not limited to Industry-pai                                                                                                    | d or sponsored consu      | ting, speaking, expert testimony, paid court appearan                                         | ices, laboratory testing, teaching, etc.         |
| B. Outside activities that requir profit organization, charitable for    |                                                                                                    | t roles in organizations  | including board of directors, officers, manager, or me                                        | edical director of a for-profit company, non-    |
|                                                                          |                                                                                                    |                           | ng professorships or lectureships at academic medica<br>anizations, and textbook editorships. | al centers, federal and non-federal study        |
| * 1. For what activity are you                                           | requesting prior approval? 🧿                                                                                                    |                           |                                                                                               |                                                  |
| O Outside Employment                                                     |                                                                                                    |                           |                                                                                               |                                                  |
| O Industry-Funded Non-Cer                                                | ified Educational Activity                                                                                                    |                           |                                                                                               |                                                  |
| Clear                                                                    |                                                                                                    |                           |                                                                                               |                                                  |
| Regular or periodic involvem                                             | al consulting agreement or contract with the outside entity<br>ent with a business, company, or other outside activity th<br>rd member, or other responsible official, whether paid or u | at relates to your Instit | tional professional/scholarly discipline or duties, or w                                      | vith any organization (for-profit or non-profit) |
| Industry-Funded Non-Cert<br>Generally involves a one-tim<br>individuals. | ffied Educational Activity:<br>e organized educational activity funded fully or partially by                                                                                             | r an outside vendor ar    | d for which you will attend, organize or speak. One re                                        | equest may be used for multiple WFBMC            |

The electronic system branches questions based on your answers. To enter a date, click the small calendar icon. You can then select the correct date from the calendar to populate the form.

|                                                               |                                                                        | Edit: Outside Activity Forms | - OA0000086 |
|---------------------------------------------------------------|------------------------------------------------------------------------|------------------------------|-------------|
| Wake Forest <sup>®</sup><br>Baptist Medical Center            | eCOI                                                                   |                              |             |
|                                                               | Conflict of Interest Office: (336) 716-9300 / coioffice@wakehealth.edu |                              |             |
| << Back                                                       | Save   Exit   Hide/Show Errors   Print   Jump To: Identification -     |                              | Continue >> |
|                                                               |                                                                        |                              |             |
| * 1. For what activity are you requesting p                   | prior approval? 🧿                                                      |                              |             |
| <ul> <li>Outside Employment</li> </ul>                        |                                                                        |                              |             |
| <ul> <li>Industry-Funded Non-Certified Educational</li> </ul> | Activity                                                               |                              |             |
| Clear                                                         |                                                                        |                              |             |
| A new request is requered or each contract                    | ctual outside employment opportunity                                   |                              |             |
| * 1a. Projected S                                             |                                                                        |                              |             |
| 7/20/2018                                                     | X                                                                      |                              |             |
| * 2. Name of fac                                              | v » v activity:                                                        |                              |             |
| Debra McBride S 1 2 3 4 5                                     | 6 7                                                                    |                              |             |
| * 3. Name of Ap 8 9 10 11 12 1                                | <sup>3</sup> <sup>14</sup> tor or VP):                                 |                              |             |
| Teresa Anderson 15 16 17 18 19 2                              |                                                                        |                              |             |
| 22 23 24 25 <b>26</b> 2<br>29 30 31                           | 7 28                                                                   |                              |             |
| Select date                                                   |                                                                        |                              |             |
| << Back                                                       | Save   Exit   Hide/Show Errors   Print   Jump To: Identification +     |                              | Continue >> |

Dropdown lists automatically appear for you to select an individual's name

| Wake Forest <sup>®</sup><br>Baptist Health                                                              | Conflict of Interest Office: (336) 716-9300 / c                                                                                                    | oioffice@wakeh                     | ealth.edu                                                                                                    | New: Outside Activity Lonno    |
|----------------------------------------------------------------------------------------------------|----------------------------------------------------------------------------------------------------|------------------------------------|----------------------------------------------------------------------------------------------------|--------------------------------|
| ≪ Back                                                                                                  |                                                                                                    | 🖺 Save                             | ⊖ Print                                                                                                    | Continue »                     |
| B. Outside activities that require approval also in<br>organization, charitable foundation, or academic | clude outside fiduciary and management rol<br>society.<br>vroval include writing, membership on peer re<br>meetings paid by academic societies or non | es in organizat<br>eview panels, v | nsulting, speaking, expert testimony, paid court appearances, laboratory ter<br>ions including board of directors, officers, manager, or medical director of a<br>risiting professorships or lectureships at academic medical centers, federal<br>ations, and textbook editorships. | for-profit company, non-profit |
| Clear  Clear  Clear  A man of faculty or staff member re  A man of Approver?                            |                                                                                                    |                                    | Enter the first three letters of<br>the individual's last name. A<br>dropdown menu will<br>automatically appear.<br>Choose the correct name                                                                                                    |                                |
| « Back                                                                                                  |                                                                                                    | 🖹 Save                             | 🖨 Print                                                                                                    | Continue »                     |

Electronic submission of your Outside Activity request is a two-step process. You must select **both** "Ready to Submit" and "Finish", as indicated by the arrows below.

| Wake F<br>Baptist H                     |                                                           | Conflict of Interest Office: (2) |               | 0 / coioffice@wakehealth.edu   |              |           |        |
|-----------------------------------------|-----------------------------------------------------------|----------------------------------|---------------|--------------------------------|--------------|-----------|--------|
| « Back                                  |                                                           | 🖺 Save                           | 🕩 Exit        | Hide/Show Errors               | 🔒 Print      | Aump To 🗸 | Finish |
| Summary This is a summary of t          | the request you h                                         | ave created for approval.        |               |                                |              |           |        |
| Title:                                  | Attending Industr                                         |                                  | t requested I | by Peter Parker Starting Janua | ary 30, 2020 |           |        |
| End Date:<br>Requestor:                 | 1/30/2020<br>Peter Parker                                 |                                  |               |                                |              |           |        |
| Assigned Depart Approver:               |                                                           |                                  |               |                                |              |           |        |
| Vendor(s):                              | A.P. Pharma, Inc                                          |                                  |               |                                |              |           |        |
| Location:                               | Chicago, Illinois                                         |                                  |               |                                |              |           |        |
| Description:                            | Nurses responsit<br>Managing side et<br>Increased patient |                                  |               |                                |              |           |        |
| When you are ready to     Ready to Subn |                                                           | box below and click "Finish"     |               |                                |              |           |        |
| « Back                                  |                                                           | 🖺 Save                           | 🕒 Exit        | Hide/Show Errors               | 🔒 Print      | Aump To 🗸 | Finish |

An Outside Activity request that has NOT been submitted remains in Draft status and cannot be approved.

|                                                  | Submitter:                                                                                                    | Marvin F      | ernfeather                                                                                                    |                          |                                     |                           |
|--------------------------------------------------|----------------------------------------------------------------------------------------------------|---------------|----------------------------------------------------------------------------------------------------|--------------------------|-------------------------------------|---------------------------|
| Draft                                            | Requestor:                                                                                                    | Peter Pa      | rker                                                                                                    |                          | Assigned<br>Department<br>Approver: | Clark Kent                |
| utside Activity Form                             | Record Number:                                                                                                | OA0000        | 0367                                                                                                    |                          |                                     |                           |
| r Version                                        | Date Created:                                                                                                 | 1/8/2020      | 3:11 PM                                                                                                    | C                        | Date Submitted:                     |                           |
| tivities                                         | For questions, plea                                                                                           | se contact CO | I Office 336-716-9300.                                                                                                    |                          |                                     |                           |
| Comment                                          | Summary                                                                                                    | History       |                                                                                                    |                          |                                     |                           |
| nd Forms to Requestor<br>Review<br>hdraw by User | Summary<br>Title:                                                                                             |               | Attending Industry-Funded E                                                                                                    |                          |                                     |                           |
| Withdraw by User                                 |                                                                                                    |               | practicaling industry i unded E                                                                                                    | ducational Event request | ted by Peter Parker                 | Starting January 30, 2020 |
|                                                  | End Date:                                                                                                    |               | 1/30/2020                                                                                                    | ducational Event reques  | ted by Peter Parker                 | Starting January 30, 2020 |
|                                                  | Requestor:                                                                                                    |               | 1/30/2020<br>Peter Parker                                                                                                    | ducational Event request | ted by Peter Parker                 | Starting January 30, 2020 |
|                                                  | Requestor:<br>Assigned Dep                                                                                    | art Approver: | 1/30/2020<br>Peter Parker<br>Clark Kent                                                                                                    | ducational Event request | ted by Peter Parker                 | Starting January 30, 2020 |
|                                                  | Requestor:<br>Assigned Dep<br>Vendor(s):                                                                      | art Approver: | 1/30/2020<br>Peter Parker<br>Clark Kent<br>A.P. Pharma, Inc.                                                                                       | ducational Event request | ted by Peter Parker                 | Starting January 30, 2020 |
|                                                  | Requestor:<br>Assigned Dep                                                                                    | art Approver: | 1/30/2020<br>Peter Parker<br>Clark Kent                                                                                                    | istering chemo           | ted by Peter Parker                 | Starting January 30, 2020 |
|                                                  | Requestor:<br>Assigned Dep<br>Vendor(s):<br>Location:                                                         |               | 1/30/2020<br>Peter Parker<br>Clark Kent<br>A.P. Pharma, Inc.<br>Chicago, Illinois<br>Nurses responsible for admir<br>Managing side effects of chei | istering chemo           | ted by Peter Parker                 | Starting January 30, 2020 |
| -                                                | Requestor:<br>Assigned Dep<br>Vendor(s):<br>Location:<br>Description:                                         |               | 1/30/2020<br>Peter Parker<br>Clark Kent<br>A.P. Pharma, Inc.<br>Chicago, Illinois<br>Nurses responsible for admir<br>Managing side effects of chei | istering chemo<br>no     | Version                             | Starting January 30, 2020 |
|                                                  | Requestor:<br>Assigned Dep<br>Vendor(s):<br>Location:<br>Description:<br>Vendor Docume                        | ents:         | 1/30/2020<br>Peter Parker<br>Clark Kent<br>A.P. Pharma, Inc.<br>Chicago, Illinois<br>Nurses responsible for admir<br>Managing side effects of chei | istering chemo<br>no     | ·<br>                               | Starting January 30, 2020 |
| -                                                | Requestor:<br>Assigned Dep<br>Vendor(s):<br>Location:<br>Description:<br>Vendor Docume<br>Name<br>Agenda.docx | ents:         | 1/30/2020<br>Peter Parker<br>Clark Kent<br>A.P. Pharma, Inc.<br>Chicago, Illinois<br>Nurses responsible for admir<br>Managing side effects of chei | istering chemo<br>no     | Version                             | Starting January 30, 2020 |
|                                                  | Requestor:<br>Assigned Dep<br>Vendor(s):<br>Location:<br>Description:<br>Vendor Docume<br>Name                | ents:         | 1/30/2020<br>Peter Parker<br>Clark Kent<br>A.P. Pharma, Inc.<br>Chicago, Illinois<br>Nurses responsible for admir<br>Managing side effects of chei | istering chemo<br>no     | Version                             | Starting January 30, 2020 |

#### **Approving Outside Activity Requests**

Approval of electronic Outside Activity requests is required by the individual requesting the activity (if different from the individual submitting the electronic form), the Department (e.g. Section head, Department Chair, Director, etc.), and the COI Office. If your electronic approval and signature are required, an email notification will be sent to you with a link to eCOI. Log into the system and go to your inbox.

| Wake Forest<br>Baptist Health               | Conflict of Interest Office: (336) 716-9300 / coloffice@v                                                                                         | vakehealth.edu                                                                                                    | Hello, James Moore *                       |
|---------------------------------------------|----------------------------------------------------------------------------------------------------|----------------------------------------------------------------------------------------------------|--------------------------------------------|
| »         My Inbo           Contz         ( | COI User Guides                                                                                                    | eports                                                                                                    |                                            |
|                                             | all providers. It is due within 30 days for rev<br>• Request Approval of Outside Employment and<br>• You may request approval for Outside Employm | nd upon new hire for exempt and special exempt employees and<br>riew by leadership and the COI Office.<br>Activities<br>ent opportunities and attach the contract or agreement.<br>ed Educational Activities that are funded by industry. (Includes attending,<br>lucational event). | Login<br>James Moore<br>My Home<br>Log Off |
|                                             | To get started, click My Inbox at the top left of your                                                                                            | screen                                                                                                    |                                            |

#### Select "Outside Activities" under "My Roles"

| <b>VV Wak</b><br>Bapt                                                                    | <b>ke Forest</b> ®<br>tist Health | Conflict of Interest Office: (336) 716-9300 / coloffice@wakehealth.edu                                                                         | Hello, James Moore +                                                |
|------------------------------------------------------------------------------------------|-----------------------------------|----------------------------------------------------------------------------------------------------|---------------------------------------------------------------------|
| *                                                                                        | My Inbox                          | Home Reports                                                                                                    |                                                                     |
| My Role<br>Annual Direc<br>Outside Activ                                                 | losure Inbox                      | Page for James Moore<br>Welcome to your Personal Folder. Choose the correct role (Disclosure of                                                | or Outside Activity) on the left side of the page to navigate eCOI. |
| Resourc<br>Conflict of Intu<br>Conflict of Co<br>Policy<br>Annual Disclo<br>Instructions | erest Policy<br>mmitment          | My Inbox My Report To Status Complete any items found below. Once complete it will remove the ite Filter by  Name  Enter text to search for No | em from your inbox.                                                 |
| Supervisor Re<br>Instructions                                                            | eview                             | < page                                                                                                    | 1 no results > 10 / page                                            |

"My Inbox" has two sections. The top section contains Outside Activity requests which require your review and approval. Select the Outside Activity request you wish to review.

| Wake Fore<br>Baptist Hea                                | alth conflict of Interest      | DEVELOPMENT<br>Office: (336) 716-9300 | / coioffice@wakehealth.ed      | u                                                                                          |                          |                                           |                                  |                               |                                    |                  |
|---------------------------------------------------------|--------------------------------|---------------------------------------|--------------------------------|--------------------------------------------------------------------------------------------|--------------------------|-------------------------------------------|----------------------------------|-------------------------------|------------------------------------|------------------|
| »                                                       | My Inbox                       |                                       | Home                           | Reports                                                                                    | 5                        |                                           |                                  |                               |                                    |                  |
| My Roles                                                | Page fo                        | or James Moore                        | e                              |                                                                                            |                          |                                           |                                  |                               |                                    |                  |
| Annual Disclosure Inbox<br>Outside Activities Inbo      |                                | to your Personal Fol                  | der. Choose the correct r      | ole (Disclosure or Outside Ac                                                              | tivity) on the left side | of the page to navi                       | gate eCOI.                       |                               |                                    |                  |
| Create                                                  | My Inb                         | ox Pending                            | Dept Review or COI R           | eview My Outside                                                                           | Activities               | Approver                                  |                                  |                               |                                    |                  |
| Outside Activity F                                      | Request                        | lete any items found be<br>r by 🚱 ID  | elow. Once completed, th       |                                                                                            | _                        | ection titled "Revie<br>ilter X Clear All | ws Previously Completed"         |                               |                                    |                  |
| Resources                                               | ID                             | Name                                  |                                | $\wedge$                                                                                   |                          | Owner                                     | State                            | Date<br>Submitted             | Requestor                          | Dept<br>Approver |
| Outside Activities User                                 | Guide OA00                     | 000423 Speaking at Ir<br>2021         | ndustry-Funded Educatio        | ar event requested by Tony                                                                 | Stark Starting Februa    | any 14, Stark,<br>Tony                    | Pending Departmental<br>Approval | 1/29/2021                     | Tony Stark                         | James Moore      |
| Conflict of Interest Policy<br>Conflict of Commitment F | OA00                           | 000420 Outside Emple                  | oyment Request Form re         | quested by Tony Stark Startin                                                              | ig April 15, 2021        | Stark,<br>Tony                            | Pending Departmental<br>Approval | 1/29/2021                     | Tony Stark                         | James Moore      |
|                                                         | 2 ite                          | :ms                                   |                                |                                                                                            | <pre>4 page 1</pre>      | of 1 🕨                                    |                                  |                               |                                    | 10 / page        |
|                                                         | Rev                            | iews Previous                         | sly Completed                  |                                                                                            |                          |                                           |                                  |                               |                                    |                  |
|                                                         | Filter                         | r by 🎯 Faculty.First                  | t Na 🔻 Enter text to s         | search for                                                                                 | Q + Add F                | ilter 🕱 Clear All                         |                                  |                               |                                    | Export           |
|                                                         |                                | Ity.First Name F                      |                                |                                                                                            |                          |                                           | Days Annually                    | Annual Income                 | · Projected St                     | tart Date        |
|                                                         | Facu                           | itya nachunic i                       | Faculty.Last Name              | Vendors                                                                                    |                          |                                           | Sujorimunij                      | Annual Income                 |                                    |                  |
|                                                         | Facu<br>Tony                   |                                       | Faculty.Last Name              | Vendors<br>Covis Pharmaceuticals                                                           |                          |                                           | 12                               | 24000                         | 6/1/2021                           | ۹                |
|                                                         |                                | s                                     |                                |                                                                                            |                          |                                           |                                  |                               | 6/1/2021<br>5/12/2021              | م                |
|                                                         | Tony                           | s<br>N                                | Stark                          | Covis Pharmaceuticals                                                                      |                          |                                           | 12                               | 24000                         |                                    |                  |
|                                                         | Tony<br>Clark                  | 2<br>2<br>4<br>4                      | -<br>Stark<br>Kent             | Covis Pharmaceuticals<br>Astellas Pharma Inc.                                              | Management               |                                           | 12<br>2                          | 24000<br>7000                 | 5/12/2021                          | ٩                |
|                                                         | Tony<br>Clark<br>Clark         | 2<br>2<br>4<br>4<br>2<br>2            | Stark<br>Kent<br>Kent          | Covis Pharmaceuticals<br>Astellas Pharma Inc.<br>GlaxoSmithKline                           | Management               |                                           | 12<br>2<br>6                     | 24000<br>7000<br>9000         | 5/12/2021<br>4/1/2021              | م                |
|                                                         | Tony<br>Clark<br>Clark<br>Tony | -<br>8<br>8<br>5<br>8                 | Stark<br>Kent<br>Kent<br>Stark | Covis Pharmaceuticals<br>Astellas Pharma Inc.<br>GlaxoSmithKline<br>Smith and Nephew Wound | Management               |                                           | 12<br>2<br>6<br>3                | 24000<br>7000<br>9000<br>9000 | 5/12/2021<br>4/1/2021<br>3/31/2021 | م<br>م<br>م      |

The outside activity information is summarized into a table format, and any uploaded documents are saved below the table for your review.

| »                                               | My Inbox                                                                                                    | Home                                                                                                    | Reports                                                |                                     |             |  |
|-------------------------------------------------|----------------------------------------------------------------------------------------------------|----------------------------------------------------------------------------------------------------|--------------------------------------------------------|-------------------------------------|-------------|--|
| Status                                          |                                                                                                    | Speaking at Industry-Funded                                                                                                    | Educational Event                                      |                                     |             |  |
| Pending Department<br>Approval                  | al Submitter:<br>Requestor:                                                                                                    | Tony Stark<br>Tony Stark                                                                                                    |                                                        | Assigned<br>Department<br>Approver: | James Moore |  |
| View Outside Activity For                       | Record Number:                                                                                                    | OA00000423                                                                                                    |                                                        |                                     |             |  |
|                                                 | Date Created:                                                                                                    | 1/29/2021 12:20 PM                                                                                                    |                                                        | Date Submitted:                     | 1/29/2021   |  |
| Printer Version                                 | For questions, please                                                                                                    | se contact COI Office 338-718-9300.                                                                                                    |                                                        |                                     |             |  |
| Departmental Approve<br>Review                  | <ul> <li>An Outside</li> </ul>                                                                                                   | Activity Approval request has been succ                                                                                                    | essfully received and routed for review.               |                                     |             |  |
| Review                                          | • An Outside                                                                                                    | Activity Approval request has been succ                                                                                                    | ive an approval message once completed.                |                                     |             |  |
| Review                                          | er - An Outside<br>- You w<br>- If you                                                                                           | Activity Approval request has been succ<br>vill receive additional instruction or rece<br>have any questions please contact the                                                                                                    | ive an approval message once completed.                |                                     |             |  |
| Review                                          | * • An Outside<br>• You *<br>• If you<br>Summary<br>Summary<br>Title:                                                            | Activity Approval request has been succ<br>interceive additional instruction or recei-<br>have any questions please contact the in-<br>History                                                                                                    | ive an approval message once completed.                | Starting February 14, 2021          |             |  |
| Review                                          | *     • An Outside.     • You *     • You *     • If you     Summary     Title:     End Date:                                    | Activity Approval request has been succ<br>If receive additional instruction or receive<br>have any questions please contact the<br>History<br>Speaking at Industry-Funde<br>2/15/2021                                                                                                    | ive an approval message once completed.<br>COI Office. | Starting February 14, 2021          |             |  |
| Review                                          | * • An Outside<br>• You *<br>• If you<br>Summary<br>Summary<br>Title:<br>End Date:<br>Requesto:                                  | Activity Approval request has been succ<br>will receive additional instruction or recei-<br>have any questions please contact the in-<br>History<br>Bpeaking at Industry-Funde<br>2/15/2021<br>Tory Stark                                                                                                    | ive an approval message once completed.<br>COI Office. | Starling February 14, 2021          |             |  |
| Review                                          | *     • An Outside.     • You *     • You *     • If you     Summary     Title:     End Date:                                    | Activity Approval request has been succ<br>will receive additional instruction or recei-<br>have any questions please contact the in-<br>History<br>Bpeaking at Industry-Funde<br>2/15/2021<br>Tory Stark                                                                                                    | ive an approval message once completed.<br>COI Office. | Starling February 14, 2021          |             |  |
| Review                                          | *     • An Outside     • You w     • If you     Summary     Summary     Title:     End Date:     Requestor:     Assigned Depa    | Activity Approval request has been succ<br>will receive additional instruction or recei-<br>have any questions please contact the i<br>History<br>2/15/2021<br>Tony Stark<br>art Approver (James Moore<br>Cardiac Pacemskars<br>NYC                                                                                                    | ive an approval message once completed.<br>COI Office. | Staring February 14, 2021           |             |  |
| Review                                          | * • An Outside .<br>• You x<br>• If you<br>Summary<br>Summary<br>Title:<br>End Date:<br>Assigned Dep:<br>Vendor(s):              | Activity Approval request has been succ<br>will receive additional instruction or recei-<br>have any questions please contact the in-<br>History Speaking at Industry-Funde<br>2/15/2021k<br>2/15/2021k<br>art Approver James Moore<br>Cardio Paemakers<br>NYCC<br>Cardio Paemakers                                                                                                    | ive an approval message once completed.<br>COI Office. |                                     |             |  |
| Departmental Approve     Review     Log Comment | * • An Outside .<br>• You w<br>• If you<br>Summary<br>Summary<br>Title:<br>End Date:<br>Assigned Dep:<br>Vendor(1):<br>Location: | Activity Approval request has been succ<br>will receive additional instruction or recei-<br>have any questions please contact the re-<br>History 2012 Control of the second second second second<br>2/15/2021 Control Stark<br>Control Stark<br>att Approver Lipanes Moore<br>Cardiac Presentations Control of the<br>Cardiac Presentation Second Second<br>Control Control Control of the Second<br>Network. | ive an approval message once completed.<br>COI Office. |                                     |             |  |

If you need to view the outside activity request form in its entirety, select "Printer Version."

|                          | Submitter:                                                                      | Marvin F      | ernfeather                                                                                                    |                                     |                           |
|--------------------------|---------------------------------------------------------------------------------|---------------|----------------------------------------------------------------------------------------------------|-------------------------------------|---------------------------|
| ng Requestor<br>Approval | Requestor:                                                                      | Peter Pa      | rker                                                                                                    | Assigned<br>Department<br>Approver: | Clark Kent                |
| - Activity Form          | Record Number:                                                                  | OA00000       | 367                                                                                                    |                                     |                           |
| on                       | Date Created:                                                                   | 1/8/2020      | 3:11 PM                                                                                                    | Date Submitted:                     | 1/8/2020                  |
|                          | For questions, pleas                                                            | se contact CO | Office 336-716-9300.                                                                                                   |                                     |                           |
| ies                      | Summary                                                                         | History       |                                                                                                    |                                     |                           |
| vity -                   |                                                                                 |               |                                                                                                    |                                     |                           |
| ent                      | Summary                                                                         |               |                                                                                                    |                                     |                           |
|                          | Title:                                                                          |               | Attending Industry-Funded Educational Event rec                                                                        | uested by Peter Parker              | Starting January 30, 2020 |
| by User                  | End Date:                                                                       |               | 1/30/2020                                                                                                    |                                     |                           |
|                          | Requestor:                                                                      |               | Peter Parker                                                                                                    |                                     |                           |
|                          |                                                                                 |               |                                                                                                    |                                     |                           |
|                          | Assigned Depa                                                                   |               |                                                                                                    |                                     |                           |
|                          | Vendor(s):                                                                      |               | A.P. Pharma, Inc.                                                                                                    |                                     |                           |
|                          |                                                                                 |               | A.P. Pharma, Inc.<br>Chicago, Illinois                                                                                 |                                     |                           |
|                          | Vendor(s):                                                                      |               | A.P. Pharma, Inc.                                                                                                    |                                     |                           |
|                          | Vendor(s):<br>Location:                                                         |               | A.P. Pharma, Inc.<br>Chicago, Illinois<br>Nurses responsible for administering chemo<br>Managing side effects of chemo |                                     |                           |
|                          | Vendor(s):<br>Location:<br>Description:                                         |               | A.P. Pharma, Inc.<br>Chicago, Illinois<br>Nurses responsible for administering chemo<br>Managing side effects of chemo | Version                             |                           |
|                          | Vendor(s):<br>Location:<br>Description:<br>Vendor Docume                        |               | A.P. Pharma, Inc.<br>Chicago, Illinois<br>Nurses responsible for administering chemo<br>Managing side effects of chemo | Version<br>0.01                     |                           |
|                          | Vendor(s):<br>Location:<br>Description:<br>Vendor Docume<br>Name                |               | A.P. Pharma, Inc.<br>Chicago, Illinois<br>Nurses responsible for administering chemo<br>Managing side effects of chemo |                                     |                           |
|                          | Vendor(s):<br>Location:<br>Description:<br>Vendor Docume<br>Name<br>Agenda.docx |               | A.P. Pharma, Inc.<br>Chicago, Illinois<br>Nurses responsible for administering chemo<br>Managing side effects of chemo |                                     |                           |

If you are the Requestor and approve of the Outside Activity request, select "Approve Activity," answer any questions that follow, and select "OK."

|     | >>         | My Inbox                                 | Home                            |            | Outside Act                                       | FCOI                                | Research COI                    |         |      |  |
|-----|------------|------------------------------------------|---------------------------------|------------|---------------------------------------------------|-------------------------------------|---------------------------------|---------|------|--|
|     |            |                                          |                                 |            |                                                   |                                     |                                 | 🗲 Admin | View |  |
|     |            |                                          |                                 |            |                                                   |                                     |                                 |         |      |  |
| Sta | atu        | 15                                       | Event Type: Spe                 | eaking     | at Industry-Funded Ed                             | ucational Event                     |                                 |         |      |  |
|     | _          |                                          | Submitter:                      | Debra Mo   | Bride                                             |                                     |                                 |         |      |  |
|     | Pe         | ending Requestor<br>Approval             | Requestor:                      | Tony Sta   | rk                                                | Assigned<br>Department<br>Approver: | James Moore                     |         |      |  |
|     | Edit       | Outside Activity Form                    | Record Number:                  | OA00000    | 424                                               |                                     |                                 |         |      |  |
|     | _          |                                          | Date Created:                   | 1/29/202   | 1 2:12 PM                                         | Date Submitted:                     | 1/29/2021                       |         |      |  |
|     | Pri        | inter Version                            | <b>F</b>                        |            | 04 220 740 0200                                   |                                     |                                 |         |      |  |
|     |            |                                          | For questions, please c         | ontact COI | Опісе 336-716-9300.                               |                                     |                                 |         |      |  |
| My  |            | Activities                               | Summary Hi                      | istory     |                                                   |                                     |                                 |         |      |  |
|     | JR         | Requestor                                |                                 |            |                                                   |                                     |                                 |         |      |  |
| Ś   | / L        | og Comment                               | Summary                         |            |                                                   |                                     |                                 |         |      |  |
| -   |            |                                          | Title:                          |            | Speaking at Industry-Funded Edu                   | cational Event requested by Ton     | y Stark Starting April 21, 2021 |         |      |  |
|     | <b>)</b> V | Vithdraw by User                         | End Date:                       |            | 4/22/2021                                         |                                     |                                 |         |      |  |
| -   | 14         | Vithdrawn by COI                         | Requestor:<br>Assigned Depart A |            | Tony Stark<br>James Moore                         |                                     |                                 |         |      |  |
| ←   | - 1        | and a wir by COI                         | Vendor(s):                      | approver:  | CardioDynamics, Inc.                              |                                     |                                 |         |      |  |
|     | Δ          | dministration                            | Location:                       |            | Las Vegas                                         |                                     |                                 |         |      |  |
| 1   |            |                                          | Description:                    |            | cardiologists<br>Teach about heart conditions req | uiring pacemakers                   |                                 |         |      |  |
| 0   | N          | GTask Send Reminder<br>lotice of Pending | /                               |            | Networking                                        |                                     |                                 |         |      |  |
|     | R          | Requestor Review                         | Vendor Documents:               | :          |                                                   |                                     |                                 |         |      |  |
|     |            |                                          | Name                            |            |                                                   | Version                             |                                 |         |      |  |
|     |            |                                          | Agenda.docx                     |            |                                                   | 0.01                                |                                 |         |      |  |
|     |            |                                          | -                               |            |                                                   |                                     |                                 |         |      |  |
|     |            |                                          |                                 |            |                                                   |                                     |                                 |         |      |  |
|     |            |                                          |                                 |            |                                                   |                                     |                                 |         |      |  |

| tatus                            | Event Type: A                                                                                                    | ttending                                  | Industry-Funded Educ                                                                                                    | ational Event                    |                               |                               |
|----------------------------------|----------------------------------------------------------------------------------------------------|-------------------------------------------|----------------------------------------------------------------------------------------------------|----------------------------------|-------------------------------|-------------------------------|
|                                  | Submitter:                                                                                                    | Marvin F                                  | ernfeather                                                                                                    |                                  |                               |                               |
| Pending Departmental<br>Approval | Requestor:                                                                                                    | Marvin F                                  | ernfeather                                                                                                    | Dej                              | signed<br>partment<br>prover: | Clark Kent                    |
| View Outside Activity Form       | Record Number:                                                                                                    | OA0000                                    | 0364                                                                                                    |                                  |                               |                               |
| Printer Version                  | Date Created:                                                                                                    | 12/26/20                                  | 19 1:46 PM                                                                                                    | Dat                              | te Submitted:                 | 12/26/2019                    |
|                                  | For questions, please                                                                                             | e contact CO                              | I Office 336-716-9300.                                                                                                    |                                  |                               |                               |
| Pepartmental Approver<br>Review  | Information                                                                                                    |                                           |                                                                                                    |                                  |                               |                               |
|                                  | • You wi<br>• If you h                                                                                            | ill receive ad                            | oval request has been success<br>Iditional instruction or receive a<br>estions please contact the COI                                                                         | n approval message or            |                               |                               |
|                                  | • You wi<br>• If you h                                                                                            | ill receive ad<br>have any qu             | lditional instruction or receive a                                                                                                    | n approval message or            |                               |                               |
|                                  | • You wi<br>• If you h<br>Summary                                                                                 | ill receive ad<br>have any qu             | lditional instruction or receive a                                                                                                    | n approval message or<br>Office. | nce completed.                | her Starting January 30, 2020 |
|                                  | • You wi<br>• If you h<br>Summary<br>Summary                                                                      | ill receive ad<br>have any qu             | Iditional instruction or receive a                                                                                                    | n approval message or<br>Office. | nce completed.                | her Starting January 30, 2020 |
|                                  | • You wi<br>• If you to<br>Summary<br>Summary<br>Title:<br>End Date:<br>Requestor:                                | ill receive ad<br>have any que<br>History | Attending Industry-Funded Educ<br>[Attending Industry-Funded Educ<br>[1/30/2020]                                                                                              | n approval message or<br>Office. | nce completed.                | her Starting January 30, 2020 |
|                                  | • You wi<br>• If you to<br>Summary<br>Summary<br>Title:<br>End Date:<br>Requestor:<br>Assigned Depart             | ill receive ad<br>have any que<br>History | Attending Industry-Funded Educ<br>[Attending Industry-Funded Educ<br>[1/30/2020]                                                                                              | n approval message or<br>Office. | nce completed.                | her Starting January 30, 2020 |
| Log Comment                      | • You wi<br>• If you h<br>Summary<br>Summary<br>Title:<br>End Date:<br>Requestor:<br>Assigned Depai<br>Vendor(s): | ill receive ad<br>have any que<br>History | Iditional instruction or receive a<br>estions please contact the COI<br>Attending Industry-Funded Educ<br>(1/30/2020<br>Marvin Fernfeather<br>Clark Kent<br>Baxter Healthcare | n approval message or<br>Office. | nce completed.                | her Starting January 30, 2020 |
|                                  | • You wi<br>• If you to<br>Summary<br>Summary<br>Title:<br>End Date:<br>Requestor:<br>Assigned Depart             | ill receive ad<br>have any que<br>History | Iditional instruction or receive a<br>estions please contact the COI<br>Attending Industry-Funded Educ<br>[1/30/2020<br>[Marvin Fernfeather<br>[Clark Kent                    | approval message or Office.      | nce completed.                | her Starting January 30, 2020 |

If you are the Departmental approver, select "Departmental Approver Review"

A pop-up window will appear. Answer the question and select "OK" to submit.

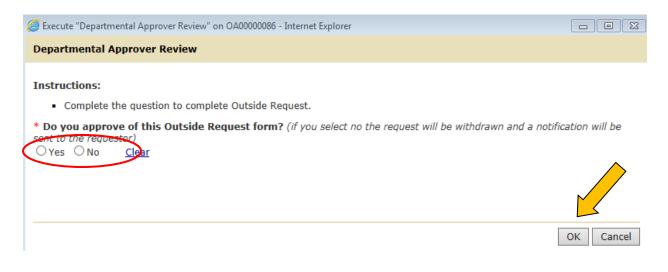

If you are the Department Chair and are reviewing an activity request for **outside employment**, all previously approved Outside Employment requests for this faculty member can be found at the bottom of the summary page under "Active Outside Employment."

| Pending Departmental Rec<br>Approval Rec | bmitter: To                            |                                                                                                    |                                    |                                     |                  |        |
|------------------------------------------|----------------------------------------|----------------------------------------------------------------------------------------------------|------------------------------------|-------------------------------------|------------------|--------|
| Āpproval Rec                             |                                        | ny Stark                                                                                                    |                                    |                                     |                  |        |
| Datid Article From Dat                   | questor: To                            | ny Stark                                                                                                    |                                    | Assigned<br>Department<br>Approver: | James Moore      |        |
| ew Outside Activity Form                 | cord Number: OA                        | 00000420                                                                                                    |                                    |                                     |                  |        |
| Printer Version Dat                      | te Created: 1/2                        | 9/2021 11:11 AM                                                                                                    |                                    | Date Submitted:                     | 1/29/2021        |        |
|                                          | questions, please conta                | ct COI Office 338-718-9300.                                                                                                    |                                    |                                     |                  |        |
| Activities In:                           | formation                              |                                                                                                    |                                    |                                     |                  |        |
| Review                                   | <ul> <li>An Outside Employ</li> </ul>  | ment Prior Approval Request has been successfully                                                                                                    | received and routed for review.    |                                     |                  |        |
| Log Comment                              |                                        | ive a confirmation once approved or receive addition                                                                                                    | al instructions if required.       |                                     |                  |        |
|                                          | <ul> <li>If you have an</li> </ul>     | ny questions please contact the COI Office.                                                                                                    |                                    |                                     |                  |        |
|                                          |                                        |                                                                                                    |                                    |                                     |                  |        |
| Su                                       | ummary Histo                           | ту                                                                                                    |                                    |                                     |                  |        |
|                                          |                                        |                                                                                                    |                                    |                                     |                  |        |
|                                          |                                        |                                                                                                    |                                    |                                     |                  |        |
| 5                                        | Summary for Out                        | tside Employment Request                                                                                                    |                                    |                                     |                  |        |
|                                          | Title:                                 | Outside Employment Request Form requested by                                                                                                    | Tony Stark Starting April 15, 2021 |                                     |                  |        |
|                                          | Requestor:                             | Tony Stark                                                                                                    |                                    |                                     |                  |        |
|                                          | Assigned Depart Appr                   | over: James Moore                                                                                                    |                                    |                                     |                  |        |
|                                          | Clinical Provider or<br>Senior Leader: |                                                                                                    |                                    |                                     |                  |        |
|                                          | Vendor(s):                             | Bard Medical Division                                                                                                    |                                    |                                     |                  |        |
|                                          |                                        | Nature of Duties:<br>Advisory board                                                                                                    |                                    |                                     |                  |        |
|                                          | Description:                           |                                                                                                    |                                    |                                     |                  |        |
|                                          | Description.                           | Days per year:                                                                                                    |                                    |                                     |                  |        |
|                                          |                                        | Annual Income: 12000                                                                                                    |                                    |                                     |                  |        |
|                                          | Justification:                         | Detail scope of work:<br>I am an expert on heart devices. This activity will i<br>Describe added value to your role, patient out<br>will hopefully bring clinical trials to WFBMC |                                    |                                     |                  |        |
|                                          | Inload of the personal                 | consulting agreement or contract:                                                                                                    |                                    |                                     | •                |        |
|                                          | There are no items to dis              |                                                                                                    |                                    |                                     |                  |        |
|                                          |                                        |                                                                                                    |                                    |                                     |                  |        |
|                                          |                                        |                                                                                                    |                                    |                                     |                  |        |
|                                          | Active Outside                         | Employment                                                                                                    |                                    |                                     |                  |        |
|                                          |                                        | Employment                                                                                                    | Q + Add Filter X Clear             | All                                 |                  | Export |
|                                          | Active Outside                         | . ,                                                                                                    | Q + Add Filter X Clear             |                                     | ected Start Date | Export |
|                                          | Active Outside                         | . ,                                                                                                    |                                    |                                     |                  |        |

You can sort the list of previously approved Outside Employment requests by clicking on any of the blue headers or by using the filter option.

| Fitle:<br>Requestor:                   | Outside Employment Request Form requested by Tony Stark Starting April 15, 2021 Tony Stark                                                                                                    |
|----------------------------------------|----------------------------------------------------------------------------------------------------|
| Assigned Depart<br>Approver:           | James Moore                                                                                                    |
| Clinical Provider or<br>Senior Leader: |                                                                                                    |
| Vendor(s):                             | Bard Medical Division                                                                                                    |
| Description:                           | Nature of Duties:<br>Advisory board                                                                                                    |
|                                        | Days per year: Annual Income: 12000                                                                                                    |
| Justification:                         | Detail scope of work:<br>I am an expert on heart devices. This activity will provide an opportunity to shape future products<br>development<br>Describe added value to your role, patient outcomes, improve service excellence:<br>will hopefully bring clinical trials to WFBMC |

If applicable, you can display more than ten active Outside Employment requests on one page by changing the number at the bottom to a larger number (e.g. 100)

of 1 🕨

3/2/2021

3/31/2021

6/1/2021

Approved

Approved

Approved

/ page

10

4800

9000

24000

3

12

age 1

| ummary for C                                                                                                    | )utside Em                                                 | nlovment Red                                                                                              | test                         |                                   |                                                                 |                              |
|----------------------------------------------------------------------------------------------------|------------------------------------------------------------|----------------------------------------------------------------------------------------------------|------------------------------|-----------------------------------|-----------------------------------------------------------------|------------------------------|
| Title:                                                                                                    |                                                            |                                                                                                    |                              | m requested by Tony Sta           | ark Starting April 15, 2021                                     | (                            |
| Requestor:                                                                                                    | Tony                                                       | <u> </u>                                                                                                  |                              |                                   |                                                                 |                              |
| Assigned Depart<br>Approver:                                                                                          | James                                                      | Moore                                                                                                    |                              |                                   |                                                                 |                              |
| Clinical Provider or<br>Senior Leader:                                                                                | r                                                          |                                                                                                    |                              |                                   |                                                                 |                              |
| Vendor(s):                                                                                                    | Bard                                                       | Medical Division                                                                                          |                              |                                   |                                                                 |                              |
|                                                                                                    |                                                            | e of Duties:<br>ory board                                                                                 |                              |                                   |                                                                 |                              |
| Description:                                                                                                    |                                                            | per year:<br>al Income: 12000                                                                             |                              |                                   |                                                                 |                              |
|                                                                                                    |                                                            |                                                                                                    |                              |                                   |                                                                 |                              |
| Justification:<br>Ipload of the persor<br>here are no items to<br>Active Outsid                                       | develo<br>Descr<br>will ho<br>nal consulting a<br>display  | ipment<br>ibe added value to<br>pefully bring clinical<br>greement or contr                               | your ro<br>trials to         | le, patient outcomes, ir          | n opportunity to shape future pro<br>nprove service excellence: | ducts                        |
| pload of the person<br>here are no items to<br>Active Outsid                                                          | devek<br>Descr<br>will ho<br>al consulting a<br>display    | ipment<br>ibe added value to<br>pefully bring clinical<br>greement or contr                               | your ro<br>trials to<br>act: | le, patient outcomes, ir          | nprove service excellence:                                      | Export                       |
| pload of the persor<br>here are no items to<br>Active Outsid<br>Filter by @ Entity                                    | devek<br>Descr<br>will ho<br>al consulting a<br>display    | ipment<br>ibe added value to<br>pefully bring clinical<br>greement or contr<br><b>ment</b>                | your ro<br>trials to<br>act: | le, patient outcomes, ir<br>WFBMC | nprove service excellence:                                      |                              |
| pload of the persor<br>here are no items to<br>Active Outsid<br>Filter by 🚱 Entity<br>Entity                          | devete<br>Descr<br>will ho<br>atal consulting a<br>display | ipment<br>ibe added value to<br>pefully bring clinical<br>greement or contr<br><b>ment</b>                | act:                         | le, patient outcomes, ir<br>WFBMC | Add Filter × Clear All                                          | Export                       |
| ipload of the persor<br>here are no items to<br>Active Outsid<br>Filter by @ Entity<br>Entity<br>El Lilly and Company | devete<br>Descr<br>will ho<br>atal consulting a<br>display | ipment<br>ibe added value to<br>pefully bring clinical<br>greement or contr<br>ment<br>Enter text to sear | act:                         | le, patient outcomes, ir<br>WFBMC | + Add Filter × Clear All<br>Projected Start Date                | Export<br>Status             |
| pload of the person<br>here are no items to<br>Active Outsid                                                          | develo<br>Descr<br>will ho<br>al consulting a<br>display   | ipment<br>ibe added value to<br>pefully bring clinical<br>greement or contr<br>ment<br>Enter text to sear | act:<br>ch for<br>Days       | Annual Income<br>4800             | + Add Filter × Clear All<br>Projected Start Date<br>3/2/2021    | Export<br>Status<br>Approved |

Eli Lilly and Company

Covis Pharmaceuticals

3 items

Smith and Nephew Wound Management

"My Inbox" has two sections. The bottom section contains the Outside Employment requests you have previously completed for all your faculty/staff.

| Baptist Healt                | h ecol     | fice: (336) 716-9300        | / coioffice@wakehealth.edu |                             |                      |                            |                                  |                   |                |                  |
|------------------------------|------------|-----------------------------|----------------------------|-----------------------------|----------------------|----------------------------|----------------------------------|-------------------|----------------|------------------|
| »                            | My Inbox   | ŀ                           | Iome                       | Report                      | ts                   |                            |                                  |                   |                |                  |
| My Roles                     | Page for   | James Moore                 | •                          |                             |                      |                            |                                  |                   |                |                  |
| Annual Disclosure Inbox      |            |                             |                            |                             |                      |                            |                                  |                   |                |                  |
| Outside Activities Inbox     | Welcome to | your Personal Fold          | ler. Choose the correct ro | le (Disclosure or Outside A | ctivity) on the left | side of the page to navig  | jate eCOI.                       |                   |                |                  |
| <b>.</b> .                   |            |                             |                            |                             |                      |                            |                                  |                   |                |                  |
| Create                       | My Inbo    | c ending:                   | Dept Review or COI Re      | view My Outsid              | le Activities        | Approver                   |                                  |                   |                |                  |
|                              | Complete   | e any items found be        | low. Once completed, the   | item(s) will move out of yo | our inbox and into   | the section titled "Review | vs Previously Completed"         |                   |                |                  |
| Outside Activity Red         |            | y 😧 🛛 ID                    | Enter text to set          | earch for                   | Q +A                 | dd Filter 🕱 Clear All      |                                  |                   |                |                  |
| Resources                    | ID         | Name                        |                            |                             |                      | Owner                      | State                            | Date<br>Submitted | Requestor      | Dept<br>Approver |
| Outside Activities User Gu   | ide OA0000 | 0423 Speaking at In<br>2021 | dustry-Funded Edur         | al Event requested by Ton   | y Stark Starting F   | ebruary 14, Stark,<br>Tony | Pending Departmental<br>Approval | 1/29/2021         | Tony Stark     | James Moore      |
| Conflict of Interest Policy  |            | 0420 Outside Emplo          | ayment Requered            | uested by Tony Stark Start  | ting April 15, 2021  |                            | Pending Departmental<br>Approval | 1/29/2021         | Tony Stark     | James Moore      |
| Conflict of Commitment Polic | 2 item:    | 5                           |                            |                             | < page               | · · ·                      | Арргоиз                          |                   |                | 10 / page        |
|                              | Revie      | ws Previous                 | ly Completed               |                             |                      |                            |                                  |                   |                |                  |
|                              | Filter b   | y 🕜 Faculty.First           | Na V Enter text to se      | earch for                   | Q +A                 | dd Filter 🕱 Clear All      |                                  |                   |                | Export           |
|                              | Faculty    | .First Name F               | aculty.Last Name           | Vendors                     |                      |                            | Days Annually                    | Annual Income     | · Projected St |                  |
|                              | Tony       | s                           | tark                       | Covis Pharmaceuticals       |                      |                            | 12                               | 24000             | 6/1/2021       | Q                |
|                              | Clark      | к                           | ent                        | Astellas Pharma Inc.        |                      |                            | 2                                | 7000              | 5/12/2021      | ۹                |
|                              | Clark      | ĸ                           | ent                        | GlaxoSmithKline             |                      |                            | 6                                | 9000              | 4/1/2021       | ۹                |
|                              | Tony       | S                           | tark                       | Smith and Nephew Wound      | i Management         |                            | 3                                | 9000              | 3/31/2021      | ۹                |
|                              | Peter      | F                           | arker                      | Pfizer, Inc.                |                      |                            | 4                                | 24000             | 3/15/2021      | ۹                |
|                              | Tony       | S                           | tark                       | Eli Lilly and Company       |                      |                            |                                  | 4800              | 3/2/2021       | ۹                |
|                              | Peter      | -                           | arker                      | Johnson & Johnson Pharm     | naceutical Resear    | rch & Development          |                                  | 3500              | 2/25/2021      | Q                |

You can sort previously completed Outside Employment requests by clicking on any of the blue headers or by using the filter option.

| Filter by 😯           | Faculty.First Na     | search for                                                 | Q + A            | dd Filter 🗙      | Clear All Export |   |
|-----------------------|----------------------|------------------------------------------------------------|------------------|------------------|------------------|---|
| Faculty.First<br>Name | Faculty.Last<br>Name | Vendors                                                    | Days<br>Annually | Annual<br>Income | Projected Sta    | 9 |
| Tony                  | Stark                | Covis Pharmaceuticals                                      | 12               | 24000            | 6/1/2021         | ( |
| Clark                 | Kent                 | Astellas Pharma Inc.                                       | 2                | 7000             | 5/12/2021        | ( |
| Clark                 | Kent                 | GlaxoSmithKline                                            | 6                | 9000             | 4/1/2021         | ( |
| Tony                  | Stark                | Smith and Nephew Wound Management                          | 3                | 9000             | 3/31/2021        | ( |
| Peter                 | Parker               | Pfizer, Inc.                                               | 4                | 24000            | 3/15/2021        | ( |
| Tony                  | Stark                | Eli Lilly and Company                                      |                  | 4800             | 3/2/2021         | ( |
| Peter                 | Parker               | Johnson & Johnson Pharmaceutical<br>Research & Development |                  | 3500             | 2/25/2021        | ( |

If applicable, you can display more than ten active Outside Employment requests on one page by changing the number at the bottom to a larger number (e.g. 100)

| Filter by 😧 🚺         | aculty.First Na      | Enter text to search for                                   | Q +4             | Add Filter 🗙     | Clear All Export          |
|-----------------------|----------------------|------------------------------------------------------------|------------------|------------------|---------------------------|
| Faculty.First<br>Name | Faculty.Last<br>Name | Vendors                                                    | Days<br>Annually | Annual<br>Income | ✓ Projected Start<br>Date |
| Tony                  | Stark                | Covis Pharmaceuticals                                      | 12               | 24000            | 6/1/2021 Q                |
| Clark                 | Kent                 | Astellas Pharma Inc.                                       | 2                | 7000             | 5/12/2021 Q               |
| Clark                 | Kent                 | GlaxoSmithKline                                            | 6                | 9000             | 4/1/2021 Q                |
| Tony                  | Stark                | Smith and Nephew Wound Management                          | 3                | 9000             | 3/31/2021 Q               |
| Peter                 | Parker               | Pfizer, Inc.                                               | 4                | 24000            | 3/15/2021 Q               |
| Tony                  | Stark                | Eli Lilly and Company                                      |                  | 4800             | 3/2/2021 Q                |
| Peter                 | Parker               | Johnson & Johnson Pharmaceutical<br>Research & Development |                  | 3500             | 2/25/2021 Q               |
| 7 items               |                      | ↓ page 1 of 1 ▶                                            |                  |                  | 10 / page                 |

### **Tracking Status of Outside Activity Requests**

Your Outside Activity requests that are awaiting other individuals to approve can be found under the "Pending Dept Review or COI Review" tab.

| Wake Forest <sup>®</sup><br>Baptist Health                      | ecor                            | KGING<br>2: (336) 716-9300 / coioffice@wake | health.edu            |                                  |                       | Hello, Clar                   |
|-----------------------------------------------------------------|---------------------------------|---------------------------------------------|-----------------------|----------------------------------|-----------------------|-------------------------------|
| » My Inbox                                                      | Hon                             | ne Repo                                     | orts                  |                                  |                       |                               |
| My Roles<br>Annual Disclosure Inbox<br>Outside Activities Inbox | Page for Cla<br>Welcome to your |                                             | orrect role (Disclosu | re or Outside Activity) on the I | left side of the page | e to navigate eCOI.           |
| Create                                                          | My Inbox                        | Pending Dept Review or                      | COI Review            | My Outside Activities            | Approver              |                               |
| Outside Activity Request                                        |                                 |                                             |                       |                                  |                       | Export                        |
| Resources                                                       | ID                              | Name                                        | cational Event reque  |                                  | Approver              | itatus<br>lending Requestor Q |
| Outside Activities User Guide<br>Conflict of Interest Policy    | 1 items                         | November 20, 2019                           | 4 page                |                                  |                       | 10 / page                     |
| Conflict of Commitment Policy                                   |                                 |                                             |                       |                                  |                       |                               |

You will receive an email notification when an Outside Activity request has completed electronic routing and is Approved/Disapproved. Your completed Outside Activity requests can be found under the "My Outside Activities" tab.

| Wake Forest<br>Baptist Health                                   | eCOI STAGING<br>flict of Interest Office: (336) 716-9300 / coioffice@wakehealth.edu             | Hello, Marvin Fernfeathr                                                           |
|-----------------------------------------------------------------|-------------------------------------------------------------------------------------------------|------------------------------------------------------------------------------------|
| » My Inbox                                                      | Home Reports                                                                                    |                                                                                    |
| My Roles<br>Annual Disclosure Inbox<br>Outside Activities Inbox | Page for Marvin Fernfeather<br>Welcome to your Personal Folder. Choose the correct role (I      | (Disclosure or Outside Active reference) to help age to havigate eCOI.             |
| Create                                                          | My Inbox Pending Dept Review or COI Revie                                                       | iew My Outside Activities Approver                                                 |
| Outside Activity Request                                        | Outside Activities                                                                              |                                                                                    |
| Resources                                                       | ID AName                                                                                        | Owner State Dept Date Requestor<br>Approver Submitted                              |
| Outside Activities User Guide                                   | OA00000352 Outside Employment Request Form request<br>Gloria Ana Abad Starting June 26, 2019    | ested by Fernfeather, Approved Teresa 6/14/2019 Gloria Ana<br>Marvin Anderson Abad |
| Conflict of Interest Policy                                     | OA00000354 Outside Employment Request Form request<br>Marvin Fernfeather Starting June 28, 2019 |                                                                                    |
| Conflict of Commitment Policy                                   | 2 items                                                                                         | <pre>4 page 1 of 1 &gt; 10 / page</pre>                                            |

Departmental reviewers can access all the Outside Activity requests (e.g. outside employment and non-certified educational activities) that they have approved or disapproved for their faculty/staff members by searching under the "Approver" tab.

| <b>Wake Forest</b> ®<br>Baptist Health | ecor           | KGING<br>e: (336) 716-9300 / coloffice@wakehealth.edu               |                                        |                   |                   | fello, Clark |
|----------------------------------------|----------------|---------------------------------------------------------------------|----------------------------------------|-------------------|-------------------|--------------|
| » My Inbox                             | Hom            | ne Reports                                                          |                                        |                   |                   |              |
| My Roles                               | Page for Cla   | ark Kent                                                            |                                        |                   |                   |              |
| Outside Activities Inbox               | Welcome to you | r Personal Folder. Choose the correct role (Disclo                  | osure or Outside Activity) on the left | side of the       | navigate eCOI.    |              |
| Стеаtе                                 | My Inbox       | Pending Dept Review or COI Review                                   | My Outside Activities                  | Approver          |                   |              |
| Outside Activity Request               |                |                                                                     |                                        |                   | Expo              | ort          |
| Resources                              | ID             | Name                                                                |                                        | Status            | Date<br>Submitted |              |
|                                        | OA0000364      | Attending Industry-Funded Educational Event reg<br>January 30, 2020 | uested by Marvin Fernfeather Starti    | ng Pending<br>COI | 12/26/2019        | Q            |
| Outside Activities User Guide          |                |                                                                     |                                        |                   |                   |              |

#### **Post Approval Edits**

Comments and documents can be uploaded after the electronic request form has been approved. Select "Log Comment."

| Wake Forest*<br>Baptist Health | Conflict of Interest Office: (33                    |                                        | 0 / coioffice@wakehealth.edu                                          |                                     | Hello, Marvin Fer        |
|--------------------------------|-----------------------------------------------------|----------------------------------------|-----------------------------------------------------------------------|-------------------------------------|--------------------------|
| » My Inbox                     | Home                                                |                                        | Reports                                                               |                                     |                          |
| Status                         | Event Type:                                         |                                        |                                                                       |                                     |                          |
|                                | Submitter:                                          | Marvin Fe                              | ernfeather                                                            |                                     |                          |
| Approved                       | Requestor:                                          | Gloria An                              | a Abad                                                                | Assigned<br>Department<br>Approver: | Teresa Anderson          |
| View Outside Activity Form     |                                                     |                                        |                                                                       | Date Approved:                      | 6/14/2019                |
| Printer Version                | Record Number:                                      | OA00000                                | 352                                                                   |                                     |                          |
| G                              | Date Created:                                       | 6/14/2019                              | 10:02 AM                                                              | Date Submitted:                     | 6/14/2019                |
| My Activities                  |                                                     |                                        |                                                                       |                                     |                          |
| Log Comment                    |                                                     | istory                                 |                                                                       |                                     |                          |
|                                |                                                     |                                        | Employment Request                                                    |                                     |                          |
|                                | Title:<br>Requestor:                                |                                        | Outside Employment Request Form req<br>Gloria Ana Abad                | uested by Gloria Ana Aba            | d Starting June 26, 2019 |
|                                |                                                     | Approver:                              | Teresa Anderson                                                       |                                     |                          |
|                                |                                                     | Clinical Provider or<br>Senior Leader: |                                                                       |                                     |                          |
|                                | Clinical Provider of                                | or                                     | Yes                                                                   |                                     |                          |
|                                | Clinical Provider of                                | or                                     | Abbott Cardiovascular Systems Inc.                                    |                                     |                          |
|                                | Clinical Provider of<br>Senior Leader:              |                                        | Abbott Cardiovascular Systems Inc.<br>Nature of Duties:<br>Consulting |                                     |                          |
|                                | Clinical Provider o<br>Senior Leader:<br>Vendor(s): |                                        | Abbott Cardiovascular Systems Inc.<br>Nature of Duties:               |                                     |                          |

A pop-up window will appear. Type your comments in the box and upload or drag and drop any documents you would like to add. Then select "OK" to save and exit.

| 🤗 Execute "Log Comment" on OA00000111 - Internet Explorer                                                                                                    |                 |
|----------------------------------------------------------------------------------------------------|-----------------|
| Log Comment                                                                                                    |                 |
| <ul> <li>Instructions:</li> <li>Provide your comment below. it will appear in the history log and visible by anyone with access to this Or request form.</li> </ul> | utside Activity |
| * Comments:                                                                                                    |                 |
| Add                                                                                                    |                 |
| Name Version                                                                                                    |                 |
| There are no items to display                                                                                                    | OK Cancel       |

For questions or assistance, contact the COI Office at <u>coioffice@wakehealth.edu</u> or 336-716-9300.